### Soubory

#### Jan Faigl

#### Katedra počítačů

Fakulta elektrotechnická České vysoké učení technické v Praze

#### Přednáška 12

#### A0B36PR1 – Programování 1

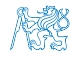

Jan Faigl, 2016 A0B36PR1 – Přednáška 12: Soubory 1 / 37

### Část 1 – Soubory

[Soubory](#page-3-0)

[Práce se soubory](#page-11-0)

[Čtení a zápis souboru v Javě](#page-15-0)

[Binární soubory](#page-24-0)

[Textové soubory](#page-33-0)

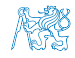

Jan Faigl, 2016 A0B36PR1 – Přednáška 12: Soubory 2 / 37

<span id="page-2-0"></span>[Soubory](#page-3-0) [Práce se soubory](#page-11-0) [Čtení a zápis souboru v Javě](#page-15-0) [Binární soubory](#page-24-0) [Textové soubory](#page-33-0)

# Část I [Soubory](#page-2-0)

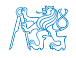

Jan Faigl, 2016 A0B36PR1 – Přednáška 12: Soubory 3 / 37

#### Obsah

#### <span id="page-3-0"></span>[Soubory](#page-3-0)

[Práce se soubory](#page-11-0)

[Čtení a zápis souboru v Javě](#page-15-0)

[Binární soubory](#page-24-0)

[Textové soubory](#page-33-0)

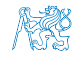

Jan Faigl, 2016 A0B36PR1 – Přednáška 12: Soubory 4 / 37

### Soubory a organizace dat v souborovém systému

Soubor je množina údajů uložená ve vnější paměti počítače

Obvykle na pevném disku

- **Typické operace pro soubor jsou:** 
	- 1. Otevření souboru
	- 2. Čtení dat
	- 3. Zápis dat
	- 4. Zavření souboru
- Přístup k datům (údajům) v souboru může být
	- Sekvenční (postupný)

Postupné čtení nebo zápis dat do souboru

■ Náhodný (adresovatelný)

Umožňuje adresovat libovolné místo v souboru podobně jako při přístupu do pole

Způsob přístup k údajům v souboru není zakódován v souboru, ale je dán programem

Podobně také případ, zdali soubor "chápeme" jako textový nebo binární.

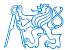

### Adresa (cesta) k souboru

- Soubory jsou uloženy v souborovém systému
- Soubory organizujeme do složek (adresářů), které tvoří hierarchii adresářů a souborů tvořící stromovou strukturu

Lze sice vytvořit i cykly, zpravidla je to však speciální případ.

- Souborový systém představuje "adresovatelný" prostor, kde
- ke každému souboru existuje "adresa" identifikující v jakém adresáři (složce) se soubor nachází
- Adresa je složena ze jmen jednotlivých adresářů oddělených znakem / Podobně jako URL

např. /usr/local/bin/netbeans-8.0 – představuje cestu k

- **n** netbeans-8.0 soubor pro spuštění programu Netbeans
- **bin** adresář v adresáři local
- **II. local adresáři v adresáři usr**
- $\blacksquare$  / kořenový adresář

Umístění souboru tak můžeme jednoznačně určit

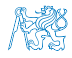

#### Umístění souboru – absolutní a relativní cesta

- Adresa absolutního umístění souboru v systému souborů začíná kořenovým adresářem /
- Cesta k souboru může být také relativní vzhledem k nějakému pracovnímu (např. projektovému) adresáři
- Speciální význam mají adresáře
	- .. odkazuje do adresáře o úroveň výše
	- . je aktuální adresář
- Příklady
	- $\blacksquare$ /usr/local/bin/netbeans
	- Relativní cesta vzhledem k /usr/local/tmp je  $\ldots$ /bin/netbeans
	- Relativní cesta vzhledem k /usr/local/bin je
		- netbeans
		- ./netbeans

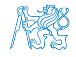

### Typy souborů

Podle způsobu kódování informace v souboru rozlišujeme:

- **T** Textové soubory
	- **Přímo čitelné a jednoduše editovatelné**

Běžným textovým editorem

- Binární soubory
	- **Z**pravidla potřebujeme specializovaný program pro čtení, zápis a modifikaci souboru
	- **Přístup k souboru tak spíše realizujeme prostřednictvím** programového rozhraní

V obou případech je pro výměnu souboru a jejich použitelnost v jiných programech klíčový konkrétní způsob organizace údajů a informací uložených v souborech

> Používání standardních formátů a to jak textových (např. XML, HTML, JSON, CSV), tak binárních (např. HDF).

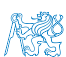

#### Textové soubory

■ Textový soubor je posloupnost znaků členěná na řádky

Zpravidla členěná na řádky. Není to nutné, ale zvyšuje čitelnost a usnadňuje zpracování souboru (po řádcích).

- EOL (End of Line) znak konce řádku
- EOL je platformově závislý
	- CR Carriage Return Macintosh " $\rceil r$ " 0x0d
	- LF Line Feed Unix " $\ln$ " 0x0a
	- CR/LF MS-DOS, Windows "\r\n" 0x0d 0x0a
- Každý znak je reprezentován jedním bajtem, případně 2 nebo více bajty

Viz znakové sady a kódování

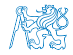

### Binární soubory

- Binární soubor je posloupnost bajtů
- Informace v binárním souboru je kódována vnitřním kódem počítače
- Do binárního souboru mohou být zapsány
	- bajt (byte)
	- ednoduché proměnné
	- pole
	- data celých objektů

V Javě lze využít tzv. serializace

Informace o typu souboru ani o způsobu kódování informací v něm uložených není v souboru obsažena. Správnou inter-

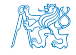

### Binární soubory

- Binární soubor je posloupnost bajtů
- Informace v binárním souboru je kódována vnitřním kódem počítače
- Do binárního souboru mohou být zapsány
	- $\blacksquare$  bajt (byte)
	- ednoduché proměnné
	- pole
	- data celých objektů

V Javě lze využít tzv. serializace

Informace o typu souboru ani o způsobu kódování informací v něm uložených není v souboru obsažena. Správnou interpretaci přečteného souboru musí zajistit uživatelský program.

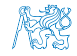

#### Obsah

#### <span id="page-11-0"></span>[Soubory](#page-3-0)

#### [Práce se soubory](#page-11-0)

[Čtení a zápis souboru v Javě](#page-15-0)

[Binární soubory](#page-24-0)

[Textové soubory](#page-33-0)

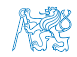

Jan Faigl, 2016 A0B36PR1 – Přednáška 12: Soubory 11 / 37

### Přístup k souborům

- Přenos informace (dat) z/do souboru lze rozdělit do několika vrstev
- Vrstva může poskytovat různý pohled na obsah souboru
- **V** základním pohledu je každý soubor **posloupnost** bytů
- Čtení ze souboru

**Program** bytů Posloupnost datových typů Posloupnost

Zápis do souboru

$$
\begin{array}{|c|c|c|c|c|}\hline & & \text{Posloupnost} & & \text{Posloupnost} \\ \hline & & \text{bytů} & & \text{datových typů} & & \text{Program} \\ \hline \end{array}
$$

Výhoda vrstveného přístupu je v možnosti jednoduše přidávat nové způsoby zpracování dat.

K datům v souboru můžeme přistupovat dvěma základními způsoby: sekvenčně a přímým (náhodným) přístupem

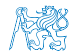

Jan Faigl, 2016 A0B36PR1 – Přednáška 12: Soubory 12 / 37

### Sekvenční přístup

#### **P**ři sekvenčním přístupu jsou jednotlivé byty načítány postupně

- Během načítání bytů mohou být data postupně interpretovaná Např. po přečtení 4 bytů je možné interpretovat takovou posloupnost jako celé číslo typu *int*.
- Na aktuální pozici v souboru ukazuje tzv. kurzor
- Každé další čtení ze souboru vrací příslušný počet přečtených bytů a o stejný počet bytů je kurzor posunut
- Při načítání se lze "vracet" pouze na začátek, nelze se vrátit např. o několik bytů zpět
- Při zápisu jsou postupně ukládány další byty na konec souboru

Při otevření souboru rozlišujeme kromě otevření pro čtení také otevření pro zápis nebo přidávání (append).

Sekvenční přístup načítání / zápisu je možné použít i pro jiné vstupy/výstupy než soubory uložené na disku

Např. Zpracování dat po sériovém portu, Ethernet nebo obecně data z Internetu

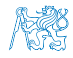

Jan Faigl, 2016 A0B36PR1 – Přednáška 12: Soubory 13 / 37

### Přímý přístup

- Při práci se soubory v přímém přístupu je možné zapisovat / číst na libovolné místo v souboru
- Práce se souborem se tak podobá přístupu k položkám v poli
- Kurzor lze libovolně nastavovat v rozsahu velikosti souboru (v bytech)
- Soubor musí být k dispozici

Vhodné pro soubory, které jsou přístupné na disku, a které lze "celé" kdykoliv načíst do paměti.

Vhodné pokud známe vnitřní strukturu souboru a můžeme se přímo odkazovat na příslušné místo pro aktualizaci nebo načtení příslušné datové položky

<https://docs.oracle.com/javase/tutorial/essential/io/rafs.html>

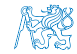

<span id="page-15-0"></span>

#### Obsah

#### [Soubory](#page-3-0)

#### [Práce se soubory](#page-11-0)

#### [Čtení a zápis souboru v Javě](#page-15-0)

[Binární soubory](#page-24-0)

[Textové soubory](#page-33-0)

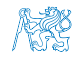

Jan Faigl, 2016 A0B36PR1 – Přednáška 12: Soubory 15 / 37

### Soubory a proudy

**Java rozlišuje soubory** ("*files*") a proudy ("streams")

- Soubor je množina údajů uložená ve vnější paměti počítače
- **Proud** je přístup (nástroj) k přenosu informaci z/do souboru, ale také z/do libovolného jiného média, které je schopné generovat nebo pojmout data jako posloupnost bytů

sítě, sériová linka, paměť, jiný program, atd.

- Informace může mít tvar znaků, bytů, skupin bytů, objektů, . . .
- Přenos informace se děje ve více vrstvách v proudech (streams)
	- 1. Otevření přenosového proudu pro byty nebo znaky
	- 2. Otevření přenosového proudu pro datové typy Javy
	- 3. Filtrace dat podle dalších požadavků, např. bufferovaní, řádkování, atd.

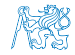

### Proudy v Javě (Standardní třídy)

#### Bytové – FileInputStream / FileOutputStream

- DataOutputStream přenos primitivních datových typů
- ObjectOutputStream přenos objektů  $\mathcal{L}_{\mathcal{A}}$
- BufferedOutputStream bufferovaní
- Znakové FileReader / FileWriter
	- BufferedReader bufferovaní
	- StreamTokenizer tokenizace  $\mathbf{r}$

<https://docs.oracle.com/javase/8/docs/api/java/io/StreamTokenizer.html>

- RandomAccessFile práce se soubory s náhodným přístupem
- File zprácování souborů/adresářů: test existence, oddělovač adresářů/souborů, vytvoření, mazání, atd.

Využívá služeb operačního systému

V Javě jsou příslušné třídy definovány v balíku java.jo případně java.nio

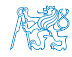

Jan Faigl, 2016 A0B36PR1 – Přednáška 12: Soubory 17 / 37

### Příklad – Soubor jako posloupnost bytů

Vytvoření kopie vstupního souboru

Vstupní soubor postupně načítáme byte po bytu a ukládáme do výstupního souboru

```
public void demoStreamCopy(String inputFile,
         String outputFile) throws IOException {
       FileInputStream in = new FileInputStream(inputFile);
       FileOutputStream out = new FileOutputStream(
        outputFile);
       int b = in.read(); // read byte of data
       while (b := -1) {
         out.write(b);
         b = in.read();}
       out.close();
       in.close();
     }
                                       lec12/DemoFileStream.java
Jan Faigl, 2016 A0B36PR1 – Přednáška 12: Soubory 18 / 37
```
### Výjimky (Exceptions)

Představují mechanismus ošetření chybových (výjimečných) stavů Program navrhujeme a implementujeme tak, aby v rámci daných operačních vlastností fungoval správně.

- Mechanismus výjimek umožňuje se "soustředit" na funkčnost programu a "odložiť" řešení detekované chyby provedení příkazu (metody) mimo hlavní tělo funkce (metody)
- Chyba nemusí znamenat ukončení programu chybu je možné ošetřit, zotavit běh programu a pokračovat ve vykonávání dalšího kódu
- Posloupnost příkazů, ve které může vzniknou výjimka, uzavíráme do bloku klíčovým slovem try
- Příslušnou výjimku pak "zachytáváme" prostřednictvím catch
- Metodu můžeme deklarovat jako metodu, která může vyvolat výjimku
	- klíčovým slovem throws
- **Java ošetření výjimek vynucuje**

Výjimka nikoliv vyjímka – výjimka označuje název děje nebo výsledku děje, je to podstatné jméno odvozené od slovesa.

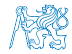

Jan Faigl, 2016 A0B36PR1 – Přednáška 12: Soubory 19 / 37

### Výjimky – Příklady

Příklad deklarace funkce, ve které může nastat výjimka public void copy(String in, String out) throws IOException {

}

...

- V těle funkce nemusíme ošetřovat zotavení z chyby
- Řízení programu je předáno do nadřazené funkce, kde můžeme implementovat ošetření chyby, např.

```
try {
   copy("in.txt", "out.txt");
} catch (IOException e) {
   System.err.println("Error in copy");
}
```
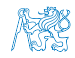

### Výjimky a výpočetní tok

- Metoda může skončit standardně nebo může být přerušena vyvoláním výjimky
- Při vyvolání výjimky se řízení předá "nejbližší" konstrukci ošetřující výjimku daného typu

Výjimky jsou objekty – instance tříd, které mají svou hierarchii (viz dědičnost a polymorfismus)

- Pokud taková konstrukce v těle funkce (metody) není, dojde k nestandardnímu ukončení funkce a výjimka se šíří do nadřazené úrovně
- Není-li výjimka ošetřena ani ve funkci main, program vypíše výjimku na standardní chybový výstup ("stderr") a skončí
- Výjimka typu RuntimeException je výjimečná výjimka, kterou není nutné explicitně ošetřovat nebo deklarovat v hlavičce metody uvedením throws

Typicky se jedná o situace, které lze standardně ošetřit např. větvením programu (použitím if), více viz PR2.

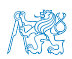

Jan Faigl, 2016 A0B36PR1 – Přednáška 12: Soubory 21 / 37

### Příklad ošetření chybových stavů

#### try {

```
demo.demoStreamCopy(args[0], args[1]);
```

```
} catch (FileNotFoundException e) {
```

```
System.err.println("File not found");
```

```
} catch (IOException e) {
```

```
System.err.println("Error occured during copying");
e.printStackTrace();
```

```
}
Příklad spuštění programu
```

```
java DemoCopyException in2.txt out.txt
File not found
```

```
java DemoCopyException in.txt out2.txt
Error occured during copying
```

```
java.io. IOException: Stream Closed
```
- at java.io.FileOutputStream.write(Native Method)
- at java.io.FileOutputStream.write(FileOutputStream.java:295)
- at DemoCopyException.demoStreamCopy(DemoCopyException.java:16)
- at DemoCopyException.main(DemoCopyException.java:24)

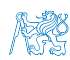

#### Příklad – DemoCopyException

```
public void demoStreamCopy(String inputFile, String
   outputFile) throws IOException {
  FileInputStream in = new FileInputStream (inputFile);
  FileOutputStream out = new FileOutputStream(outputFile);
  if (outputFile.equalsIgnoreCase("out2.txt")) {
    out.close();
  }
  int b = in.read(); // read byte of data
  while (b := -1) {
    out.write(b);
    b = in.read();
 }
}
```
lec12/DemoCopyException.java

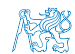

<span id="page-24-0"></span>

#### Obsah

[Soubory](#page-3-0)

[Práce se soubory](#page-11-0)

[Čtení a zápis souboru v Javě](#page-15-0)

[Binární soubory](#page-24-0)

[Textové soubory](#page-33-0)

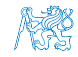

Jan Faigl, 2016 A0B36PR1 – Přednáška 12: Soubory 24 / 37

### Soubor jako posloupnost primitivních typů – Zápis

**Pro zápis hodnoty základního datového typu jako posloupnost** bytů přidáme další vrstvu DataOutputStream

String fname =  $args.length > 0$  ?  $args[0]$  : "out.bin";

DataOutputStream out = new DataOutputStream( new FileOutputStream(fname));

```
for (int i = 0; i < 10; ++i) {
   double d = (Math.random() % 100) / 10.0;out.writeInt(i);
   out.writeDouble(d);
   System.out.println("Write " + i + " " + d):
}
```
lec12/DemoFilePrimitiveTypesWrite.java

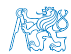

Soubor jako posloupnost primitivních typů – Čtení

```
String fname = args.length > 0 ? args[0] : "out.bin";
DataInputStream in = new DataInputStream(
      new FileInputStream(fname));
```

```
for (int i = 0; i < 10; ++i) {
   int v = in.readInt();
   double d = in.readDouble();
   System.out.println("Read " + v + " " + d);
}
```
lec12/DemoFilePrimitiveTypesRead.java

Co se stane když zaměníme pořadí načítání readInt a readDouble?

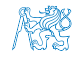

Jan Faigl, 2016 A0B36PR1 – Přednáška 12: Soubory 26 / 37

### Soubor primitivních typů a objektů

Uvedenými metodami lze zapisovat a číst pouze tzv. serializovatelné objekty, mezi které patří

- **Primitivní datové typy**
- Řetězce a pole primitivních typů
- Složitější objekty, pokud implementují rozhraní Serializable
- **E** Rozhraní Serializable nepředepisuje žádnou metodu, je značkou, že objekt chceme serializovat

Pro vytvoření příslušné implementace pro převod hodnot do/z posloupnosti bytů.

- Pro serializaci musí být každá datová položka serializovatelná
- nebo označena, že nebude serializována klíčovým slovem transient

[https://docs.oracle.com/javase/8/docs/platform/serialization/spec/](https://docs.oracle.com/javase/8/docs/platform/serialization/spec/serialTOC.html) [serialTOC.html](https://docs.oracle.com/javase/8/docs/platform/serialization/spec/serialTOC.html)

Informativní

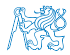

### Příklad serializace 1/3

```
import java.io.Serializable;
```
public class Customer implements Serializable {

```
private String name;
private String surname;
private int age;
```

```
public Customer(String name, String surname, int age) {
   this.name = name:this. surname = surname;
   this.age = age;
}
```
lec12/Customer.java

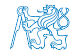

}

#### Příklad serializace 2/3

```
void write(Customer customer, String fname) throws
   IOException {
   try (ObjectOutputStream out = new
   ObjectOutputStream(new FileOutputStream(fname))) {
      out.writeObject(customer);
   }
}
```

```
Customer read(String fname) throws IOException,
   ClassNotFoundException {
   ObjectInputStream in = new ObjectInputStream(new
   FileInputStream(fname));
   return (Customer) in.readObject();
}
```
lec12/DemoObjectSerialization.java

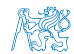

#### Příklad serializace 3/3

```
Customer customer = new Customer ("AAA", "BBB", 47);
System.out.println("Customer: " + customer);
write(customer, fname);
\text{customer} = \text{new Customer}("ZZZ", "WWW", 17);System.out.println("Customer: " + customer);
\text{customer} = \text{read}(\text{frame}):System.out.println("Customer: " + customer);
```
■ Příklad výstupu

Customer: AAA BBB age: 47 Customer: ZZZ WWW age: 17 Customer: AAA BBB age: 47

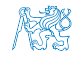

### Soubory s náhodným přístupem 1/2

■ Třída RandomAccessFile pro zápis/čtení do/z libovolného místa v souboru

```
public void write(String fname, int n) throws
   IOException {
```

```
RandomAccessFile out =
  new RandomAccessFile(fname, "rw");
```

```
for (int i = 0; i < n; ++i) {
   out.writeInt(i);
   System.out.println("write: " + i);
}
out.close();
```
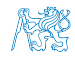

}

### Soubory s náhodným přístupem 2/2

**Pro přístup na konkrétní položku je nutné určit "adresu" položky** v souboru jako pozici v počtu bytů od začátku souboru

```
final int SIZE = Integer. SIZE \binom{8}{3}
```

```
RandomAccessFile in =
  new RandomAccessFile(fname, "r");
```

```
for (int i = 0; i < 5; ++i) {
   in.seek(i * 2 * SIZE):
   int v = in.readInt();
   System.out.println("read: " + v);
}
```
lec12/DemoRandomAccess.java

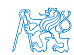

#### Obsah

#### <span id="page-33-0"></span>[Soubory](#page-3-0)

[Práce se soubory](#page-11-0)

[Čtení a zápis souboru v Javě](#page-15-0)

[Binární soubory](#page-24-0)

[Textové soubory](#page-33-0)

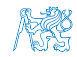

Jan Faigl, 2016 A0B36PR1 – Přednáška 12: Soubory 33 / 37

#### Textově orientované soubory

Při čtení a zápisu je nutné zajistit konverzi znaků

Kódování

Příklad zápisu s využitím třídy PrintWriter

```
public void write(String fname) throws IOException {
  String months[] = {"jan", "feb", "mar", "apr", "may
   ", "jun", "jul", "aug", "sep", "oct", "nov", "dec"
   };
```

```
PrintWriter out = new PrintWriter(fname, "UTF-8");
for (int i = 0; i < months.length; ++i) {
   out.println(months[i]);
}
out.close();
```
}

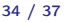

### Příklad čtení textového souboru

**Pro čtení můžeme využít třídy Scanner podobně jako při čtení ze** standardního vstupu

```
public void start() throws IOException {
  String fname = "text_file.txt";
```

```
write(fname);
```

```
FileInputStream in = new FileInputStream(fname);
Scanner scan = new Scanner(in);
while (scan.hasNext()) {
   String str = scan.next();
   System.out.println("Read: " + str);
}
in.close();
                            lec12/DemoTextFile.java
```
}

## Shrnutí přednášky

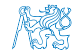

Jan Faigl, 2016 A0B36PR1 – Přednáška 12: Soubory 36 / 37

#### Diskutovaná témata

- <span id="page-37-0"></span>Soubory a přístup k souborům
- Typy souborů (textový a binární)
- **Práce se soubory v Javě** 
	- **Binární soubory**
	- **Textové soubory**
- Ošetření chyb mechanismem výjimek

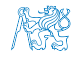

Jan Faigl, 2016 A0B36PR1 – Přednáška 12: Soubory 37 / 37